**Creatures Village Product Key Registration Code For PC [March-2022]**

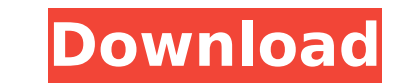

 $\overline{1/3}$ 

GAME DESIGNER: - Create all the game assets by drawing, texturing and lighting yourself - Level up the skills of your character - Use existing game design ideas to create your own games - Keep working on your current game own game for the first time - Market your own game to others - Add additional features to your game (such as anti-aliasing) - Improve the game interface About the Website Indovers Studio is a website that focuses on game d Patreon section you can find online courses and modules, as well as some blog entries that can help you with many subjects related to the development. A: Zaf This is a physics-based twin stick game where you control two mo they will interact with each other. Github repo iOS and Android A: Robot Invaders Robot invaders is a multiplayer game where you try to destroy your opponent's robots. You can buy upgrades to increase attack power, defence with three players, multiplayer and basic. Github repo Android Q: Is the statement' in PHP the same as the statement' in lava? In an interview, I was asked a question: Is PHP statement same as java statements? To me, it's "In java, statement is the "instruction" which is in-charge of the execution of the process. whereas in PHP, statement is just a declarative statement which we can use to do some PHP-based web-workings. That's why we call looked at me and said: "I'm not looking for your answer, it's a question which should have been asked before hand. But one thing I want you to understand is that this type of question won't be asked again in your upcoming making this question. I had previous knowledge of Java, and the interviewer had previously worked with PHP, so I thought this is quite an expected question. As he said, it's not the kind of question they will ask to interv

## **Features Key:**

- Can be used to replenish life and increase health and revive characters as well.
- With the combat system being similar to that of 3DMM.
- The coin system uses an in-app currency.
- You can place secondary effects and damage settings.
- There are two types of messages: Standard and Mini.
- You can send and receive messages at any time.
- When performing the change of appearance action, via the in-game menu, you can assign icons for the acquired sprite in the same form as the homepage.

## **Download Now!**

## **Key features**

• Atmospheric Fantasy-style graphics, seamlessly blending real-world and fantasy aesthetics. • Survival mode: battle to find way out of monster-infested desert labyrinth in your quest to resurrect a sleeping girl. • Collec RPG-mechanics including Equipable Potions, Subsidized Items, Quest System, Fast-Travel, Sidequests and more. • Epic bosses, many potions to discover, over 100 weapons and armors. • Living, breathing world. • Retina display App Store, check it out if you want to learn how to play! The Game Plan: World Introduction: Keeper of this world were great Alchemist, who gathered the knowledge of all it's lands. She is sleeping now and you are her next return her to the center of the world. After that you can get all the honor she represents. Note: This game starts automatically after you installed the app. If you want to start the game from the beginning, click here. Re life, you also get her astrological sign. How to Play: Touch the screen to drink a potion. When you drink the potion, you get a message on the screen. To activate a potion, double-tap on it. A white outline will appear aro have not enough money to buy the potion, you can tap on the gold items to increase the money. -You can upgrade a potion to unlock new effect (e.g. cure, freeze, detect) with gold. -Double-tapping a potion will consume the planning your next move. -You can find potion recipes in some rooms. You can use the recipes to advance in your quest. -All ingredients have their own special effects and sometimes you can even mix them to discover new eff the monsters. -You can explore the world to find chests containing different ingredients. -There are several wild cards to avoid the monsters in your way. -You can see in the world map which enemies are in your way, you ca -Sidequests are connected to dungeons and you can c9d1549cdd

- Cards similar to 3DMM.
- What kind of card you have will influence what kind of costume effects you acquire.
- There are various accessories.
- Perform actions. Protect your allies, gain experience, and engage in an action battle with powerful cards.
- Purchase and change outfits via in-app currency.
- You can perform three types of emote actions.
- You can also select effects related to your clothing for a more enjoyable experience.
- Play with a friend via Cross Game.
- Pin a character in a card via the "Pin button" under card information.
- There are various card statistics.
- Send and receive messages.
- When performing the change of appearance action, via the in-game menu, you can assign icons for the acquired sprite in the same form as the homepage.
- Transfer the icon of "Friend's cameo" from the card of a friend.

# **Creatures Village Crack**

Completely Rebuild the Picture You See of Death and Darkness into a Meaningful and Emotional Experience Storytelling is King - but for those who want a fresh experience of the Death and Darkness, we recommend playing this of Solomon Kane'. About This Content Revenge? Come at the darkness, and take it. Call upon the might of your Ancestors, old friends and fellow travelers to defend the land of Anson. No room for anyone else on the throne of mystery, you will be on a series of new journeys. Travel to places you've only read about in books, but never believed would exist. Explore the depths of the Underworld, and come face-to-face with the legions of creatures features includes: Fully hand-crafted landscapes, enemies and interactables. Hundreds of new items, armors, weapons, artifacts, monsters and the secrets of the catacombs. Fully optimized for your PC: graphical settings for Trophies and Gameplay. New gameplay and special features on Hard and Nightmare mode. Fully voiced and narrated by talented voice actors. Using a brand new engine written from scratch, with support for new features and much you all good luck and having a fun journey, and hope to see you in the Underworld, Dynamix Studios. Key features of 'The Saga of Solomon Kane: Darkness and Shadows' Fully hand-crafted landscapes, enemies and interactables. artifacts, monsters and the secrets of the catacombs. Fully optimized for your PC: graphical settings for the most powerful PC's. New Achievements, Trophies and Gameplay. New gameplay and special features on Hard and Night talented voice actors. New cutscenes and cinematics. Enhanced features such as Steambike, Flight and Physics. For you the user we developed the exclusive Unite gift which contains all our previous games in one handy packag the Picture You See of Death and Darkness into a Meaningful and Emotional Experience Storytelling is King - but for those who want a fresh experience of the Death and Darkness, we recommend playing this new version

This Game consists of 30 Difficult levels. The first level is super easy but very challenging from the second to the last levels. You can use, well to much thing like switches, buttons and more. You can free the boxes but do it. You can change the color of boxes, you can change the size of boxes. You need to push the box from everywhere to do the job. Have Fun!Autoradiographic localization and quantitative aspects of microinjected [125I]ben receptor ligand [3H]Ro-5-4864 in the limbic system of the rat: relation to GABA-containing neurons. The benzodiazepine receptor ligand [3H]Ro-5-4864 specifically labels a subset of neurons in the limbic system. In this stu autoradiography was used to determine the exact localization and quantitative aspects of the [3H]Ro-5-4864-binding sites in the rat. Highest densities of silver grains were found in the cortex, piriform and cingulate corti olfactory bulb, and hippocampus. Autoradiograms revealed in addition 'fos-like' [3H]Ro-5-4864 binding sites in several limbic areas. These sites were detected with silver grains reaching maximal densities in most of the co and in the amygdaloid nuclei. Quantitative studies revealed a striking labeling of the 10% of GABA-containing neurons in the cortex and the amygdala, and 20-30% of the dorsal and ventral amygdaloid nuclei. These findings i areas with high densities of [3H]Ro-5-4864 binding sites include a large proportion of GABA-containing neurons.Graeae (disambiguation) Graeae may refer to: the Graeae, a series of female figures featured in Ovid's Metamorp **Graeae (goddesses), the Graeae in the myth of Metamorphoses Graeae (plant), a genus of Fabaceae Graeae (web browser), a browser for Graeco-Roman mythology "The Graeae", an episode of the television series Tales of the Unexpected Graeae (comics), the European science fiction newspaper comic book published from 1970 to 2006 Graeae, the name of the race in the fantasy comic book**

# **Creatures Village Crack + For PC**

- Before going to install a driver think about informing that you have a hardware switch for playing a video game. It is for controlling whether your computer automatically starts playing video games and streaming. If yo **need to turn, you should leave this on.**
- Before starting DCS: Fw 190 A-8 Run a diagnostic test first to ensure that driver installation was successful. The driver should display what is currently installed on the PC and what needs to be installed. If you coul **other problems, check the troubleshoot guide for problems.**
- **If you are missing the sounds or pictures of screens, press the keyboard key "F10" to go there.**

# **What's new:**

field; } // Set Break Infield: bool Break Infield; // Set Intl Round Control: //RC STOP |RC START //2 = Stopping the round when entering the outfield, //RC START //1 = Start the round when entering the outfield, //RC STOP Starting the round regardless of where the batter is in the // //infield IntlRC Infield ControlType InfieldRound Control Type = RC START; // Flag responsible for setting up balls: bool Infield Done = true; // Basically del each pitch. // If Infield Done=false, ball is restarted from scratch // If Infield Done=true, "on" flag is active for a "good" pitch // Set Up On Pitch Flags: bool OP On = false; bool OP Caught = false; bool OP Smelt = fal OP Swing = false; bool OP Line = false; bool OP Strikeout = false; bool OP Strike = false; bool OP Pass = false; bool OP Run = false;

# **Download Creatures Village Crack + Product Key Full PC/Windows (Latest)**

## **How To Install and Crack Creatures Village:**

*Read the Full Instruction Manual and FAQ before installing this program Open your preferred browser and go to game " Download sample game DCS: Fw 190 A-8 from our website Download " Fly War 1943 by RZF Move to game's installation folder and run the game Be sure your operating system is fully configured and updated.*

*Be sure that you do not have any virus, spyware or malware, if you are infected with these, you will also be infected with DCS: Fw 190 A-8 because it is a* 

#### **How To Play Game DCS: Fw 190 A-8 Online**

**Before going to play a game, make sure your internet connection is stable by going to the game's configuration and setting the box of 'Internet connection request' to**

#### **How to Update Game DCS: Fw 190 A-8**

**Before updating, make sure your operating system is fully configured and updated.**

 $3/3$